## Access to Knovel eBooks from off-campus network

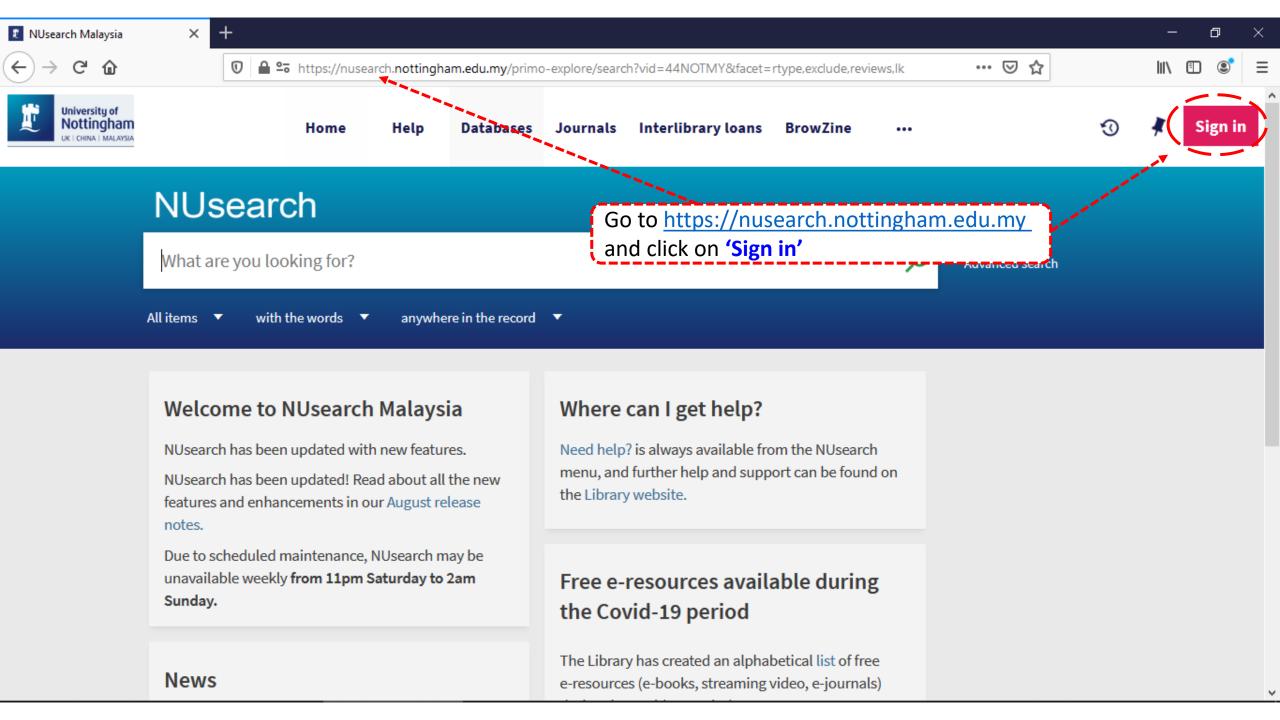

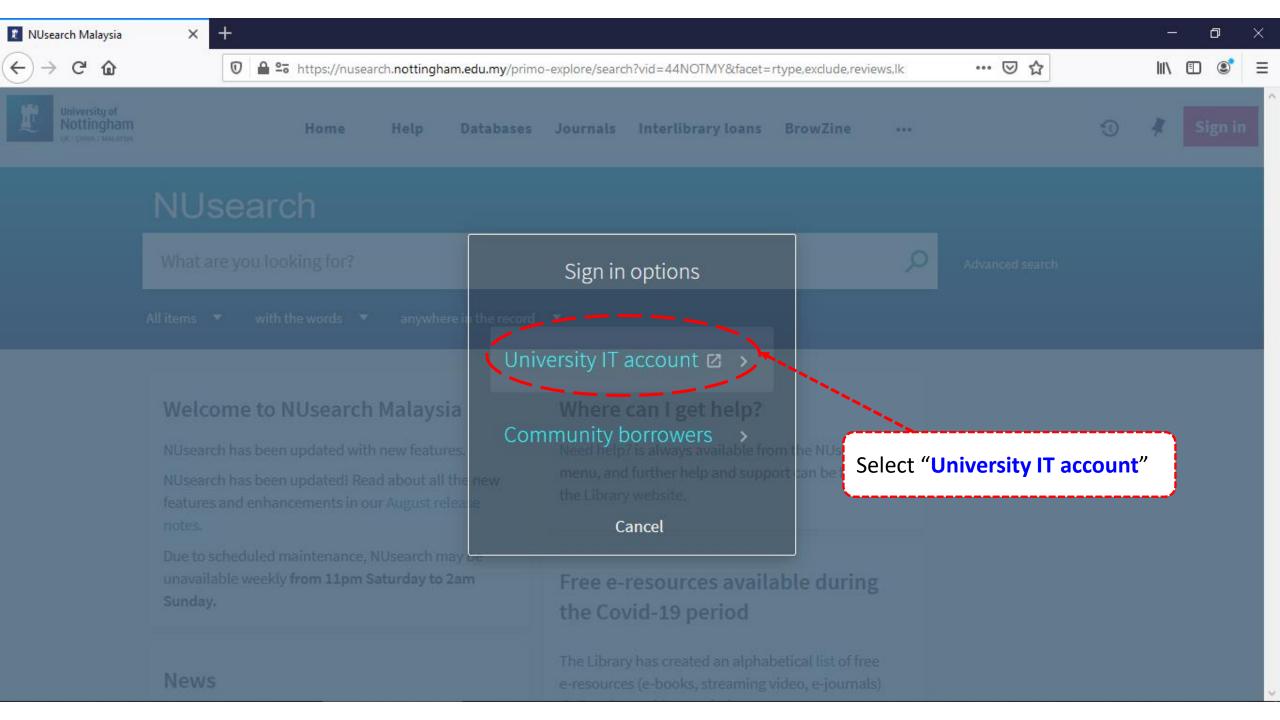

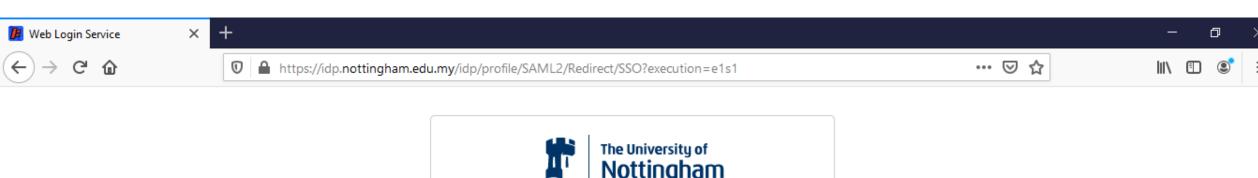

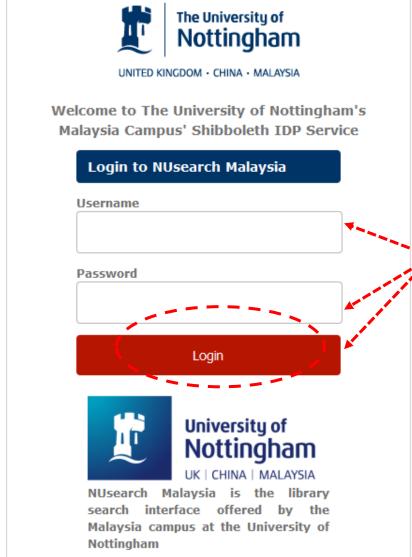

Type in your 'university username & password' and click on 'Login'

**Note:** Please ensure that you are at the authentication page with the Malaysia url link (.edu.my)

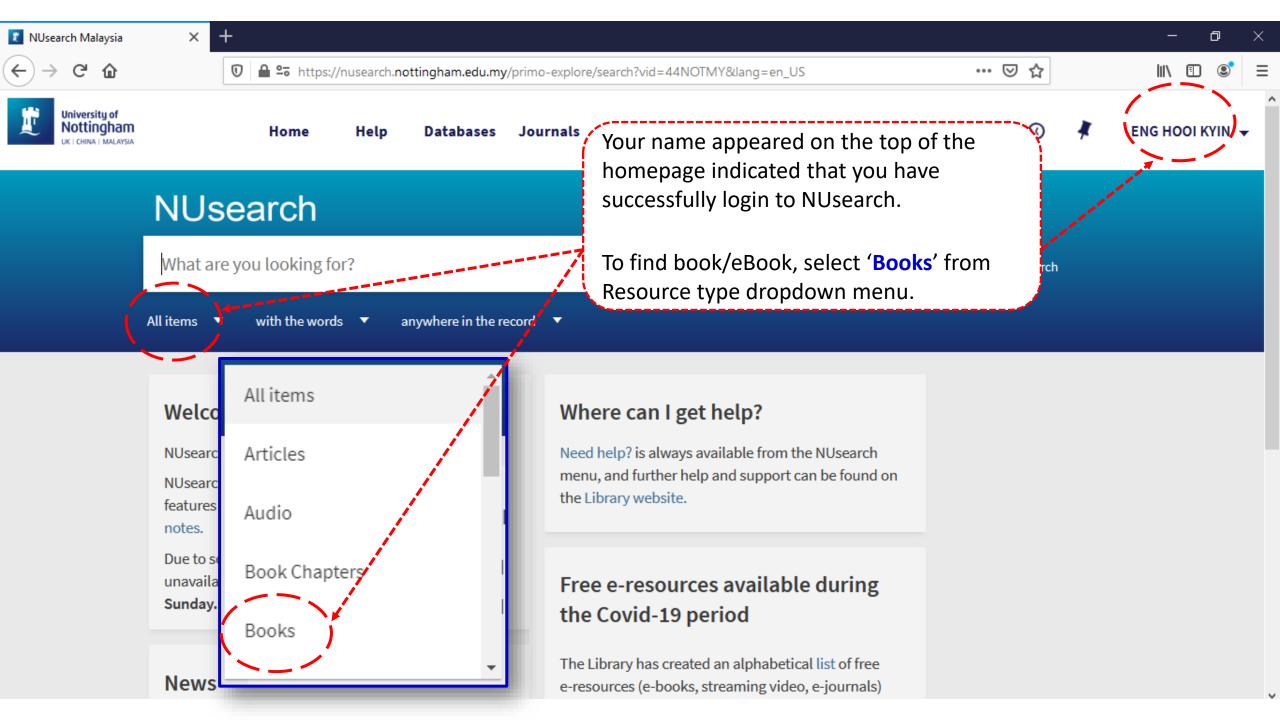

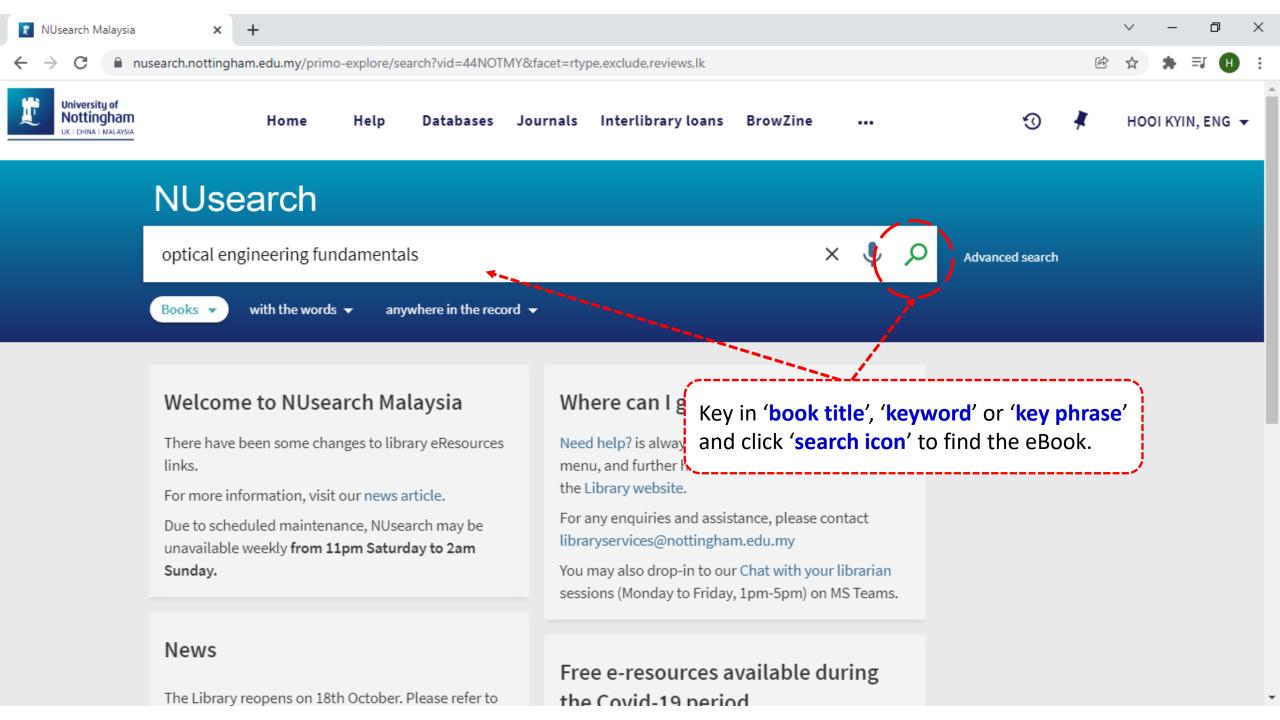

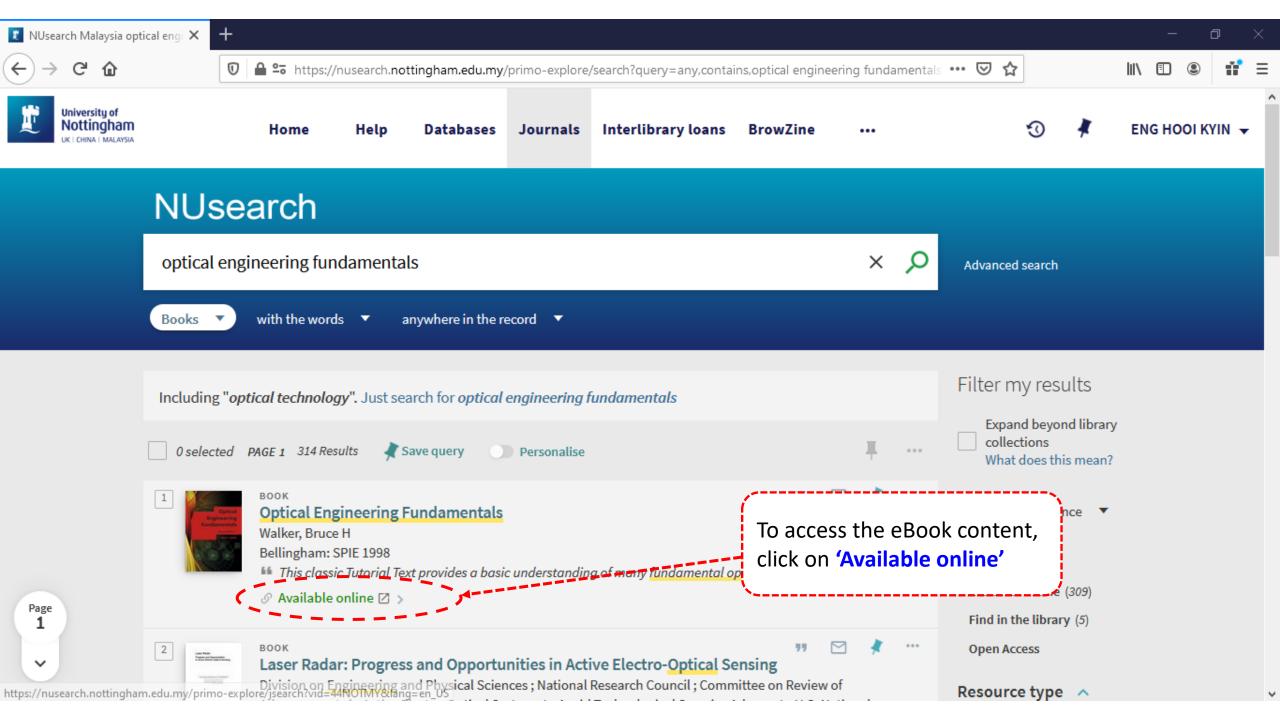

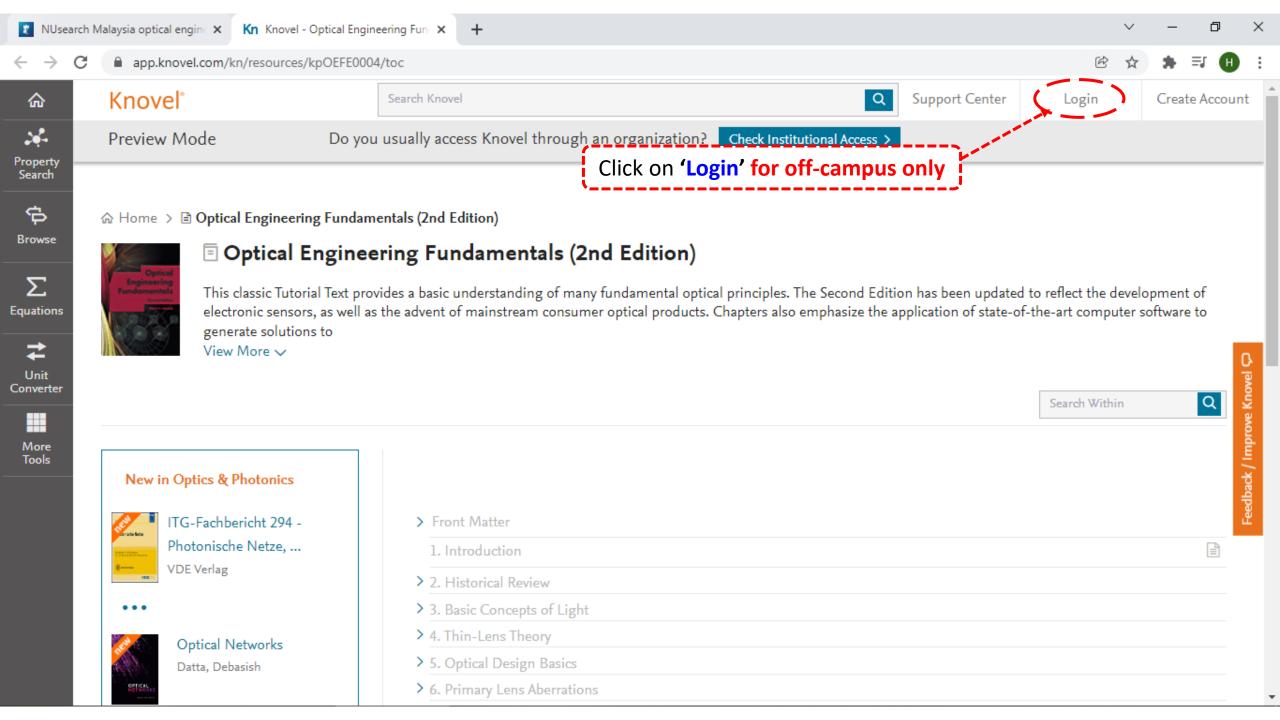

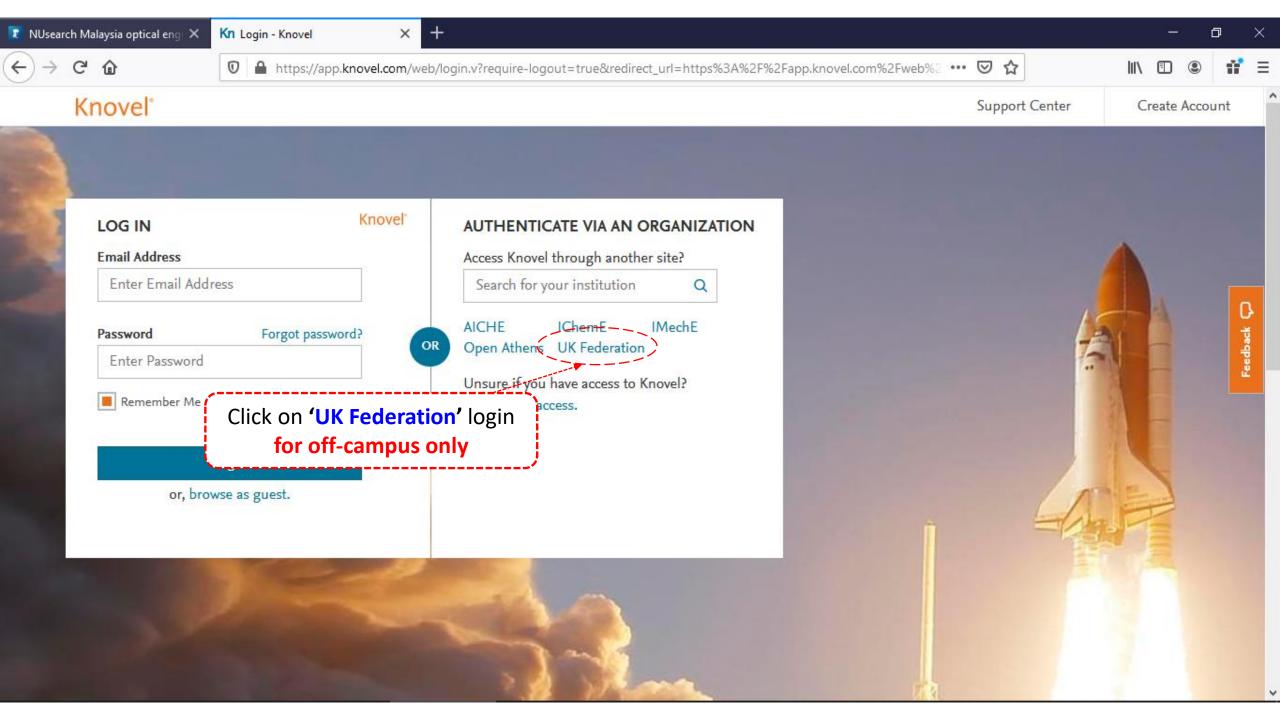

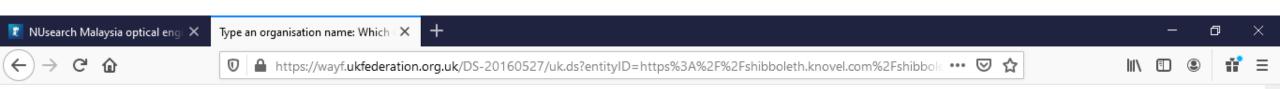

## Knovel Corporation: Production

The Knovel website integrates technical reference information with analytical and search tools for engineers.

## Which organisation would you like to sign in with?

Start typing the name of your organisation (e.g. Anywhere College) in the search box, and options will appear below:

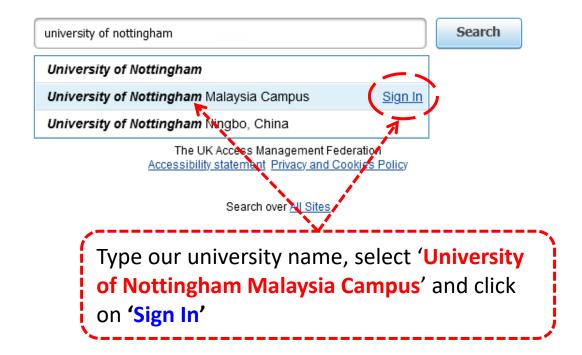

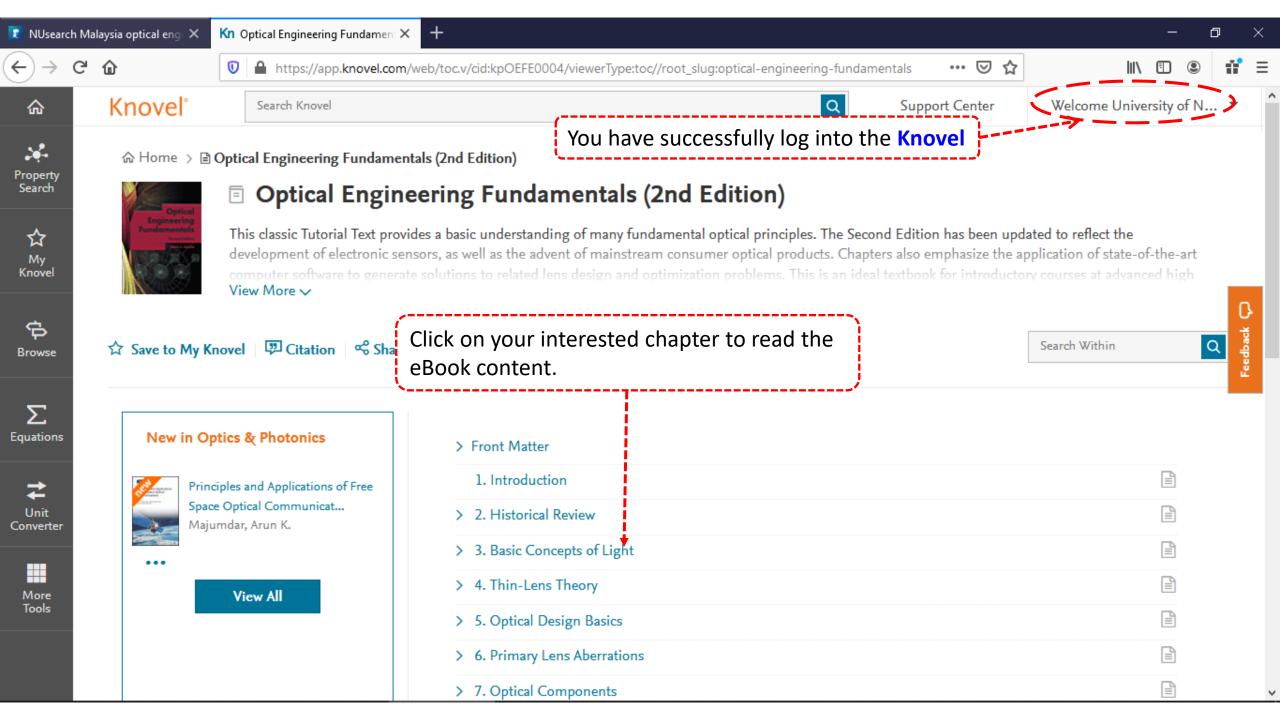

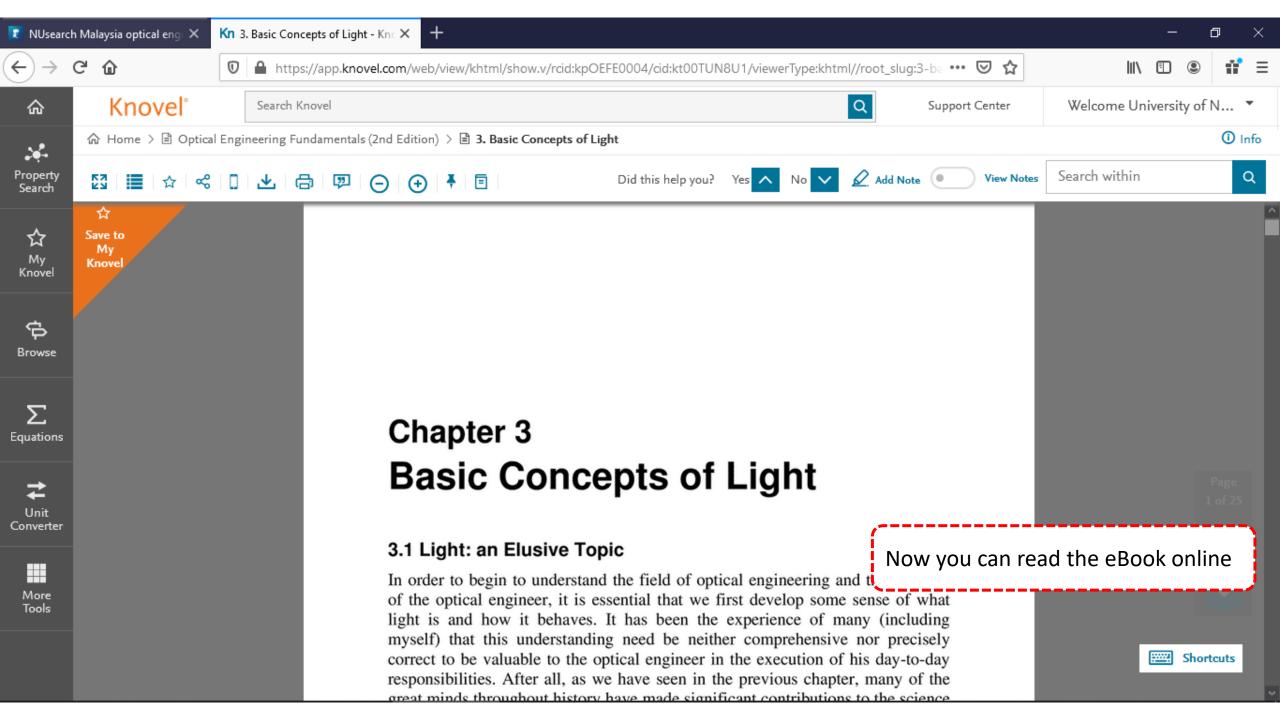